## Computation when we we want the computation of the computation of the computation of the computation of the co

## Visual Basic Programming – Demonstration Program 3

```
' Controls - demonstration of some simple controls 
'
Public Class Form1 
'' '' '' '' ''
     ' function to respond to Add button 
     Private Sub Button1_Click(ByVal sender As System.Object, ByVal e As
System.EventArgs) Handles Button1.Click 
         ListBox1.Items.Add(TextBox1.Text) 
         TextBox1.Text = "" 
     End Sub 
'' '' '' '' ''
     ' function to respond to Sorted check box 
    Private Sub CheckBox1 CheckedChanged(ByVal sender As System.Object,
ByVal e As System.EventArgs) Handles CheckBox1.CheckedChanged 
         ListBox1.Sorted = CheckBox1.Checked 
     End Sub 
'' '' '' '' ''
     ' function to respond to Clear button 
     Private Sub Button2_Click(ByVal sender As System.Object, ByVal e As
System.EventArgs) Handles Button2.Click 
         ListBox1.Items.Clear() 
     End Sub 
End Class
```
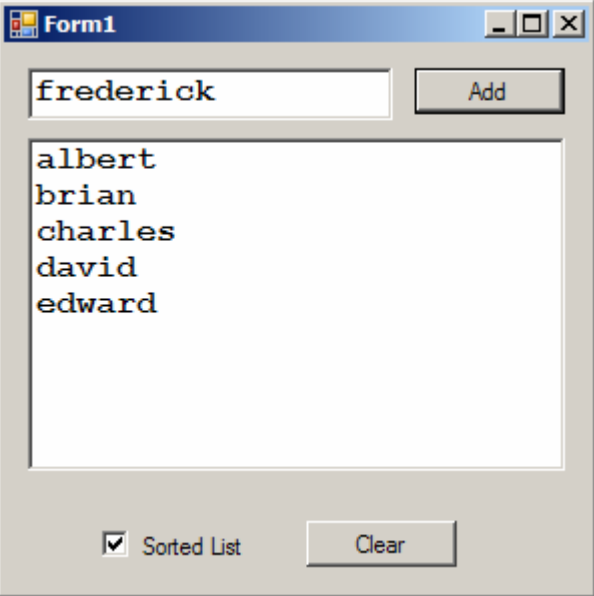